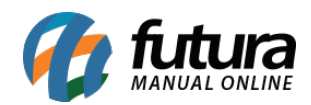

## **1 – Novo botão para envio automático de pedidos.**

Foi adicionado um botão na tela de replicação para efetuar o envio de todas as informações pendentes.

Essa função irá enviar vários pedidos para o servidor de uma única vez, conforme exemplo abaixo:

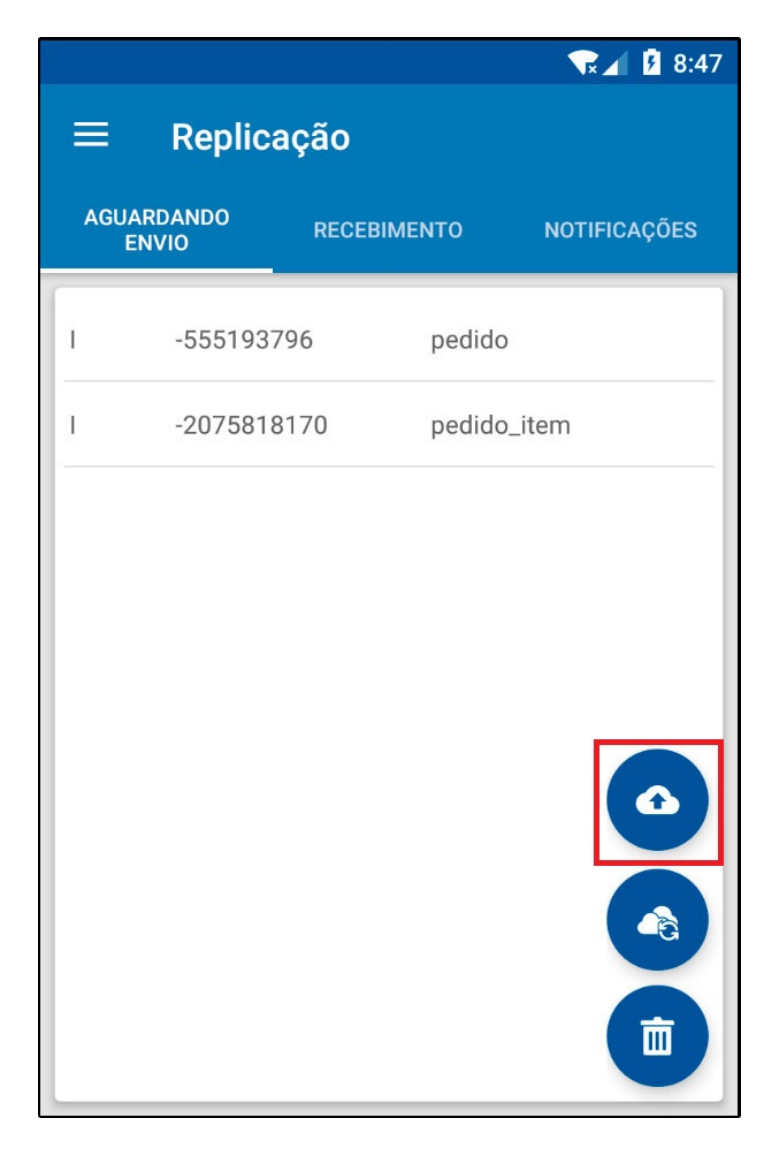

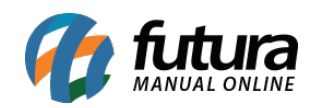

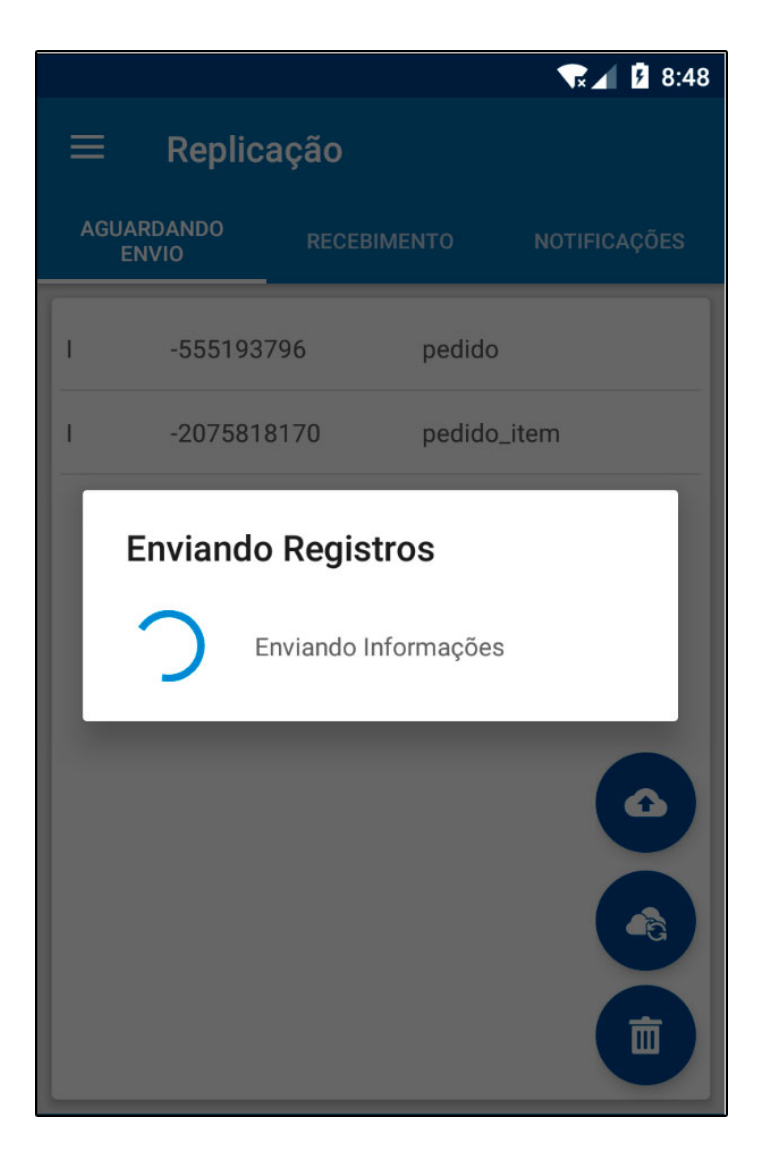

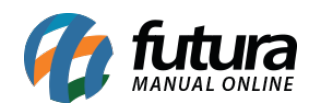

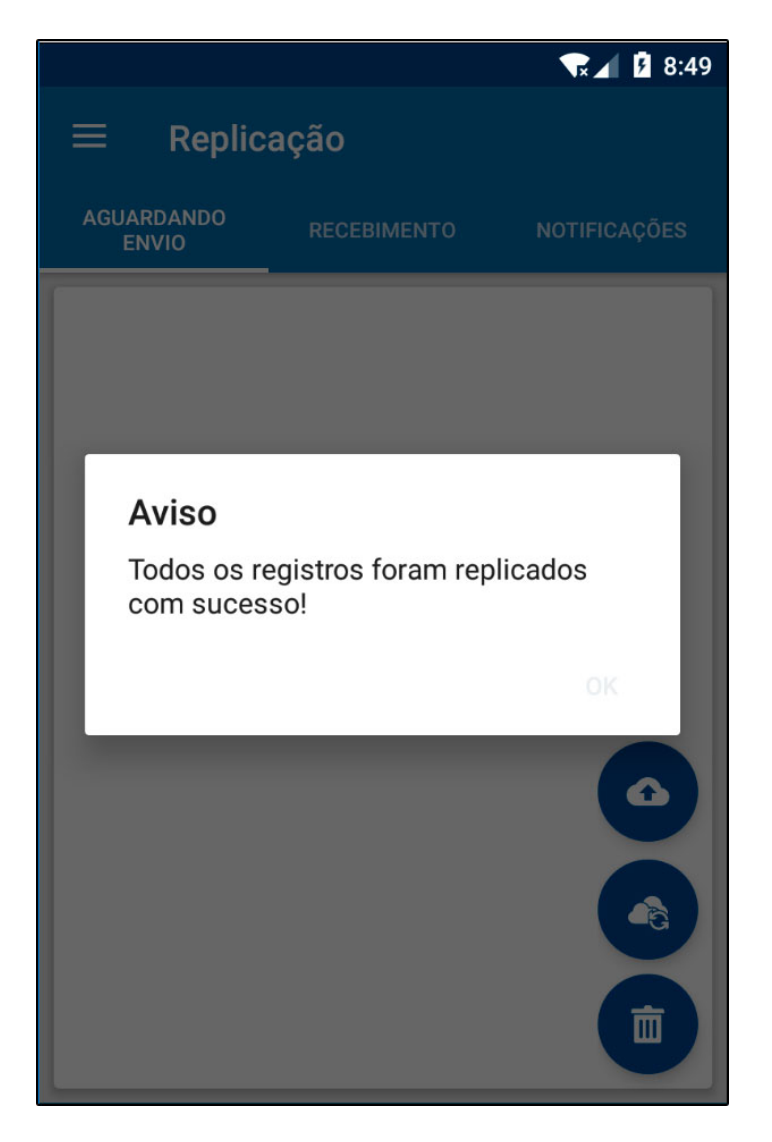

## **2 – Rotina de Vale Presente**

A partir desta versão será possível utilizar o vale presente no *Futura Mobile*, a venda e a utilização do vale presente será semelhante ao *Futura Server,* conforme exemplos abaixo:

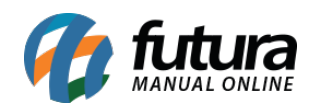

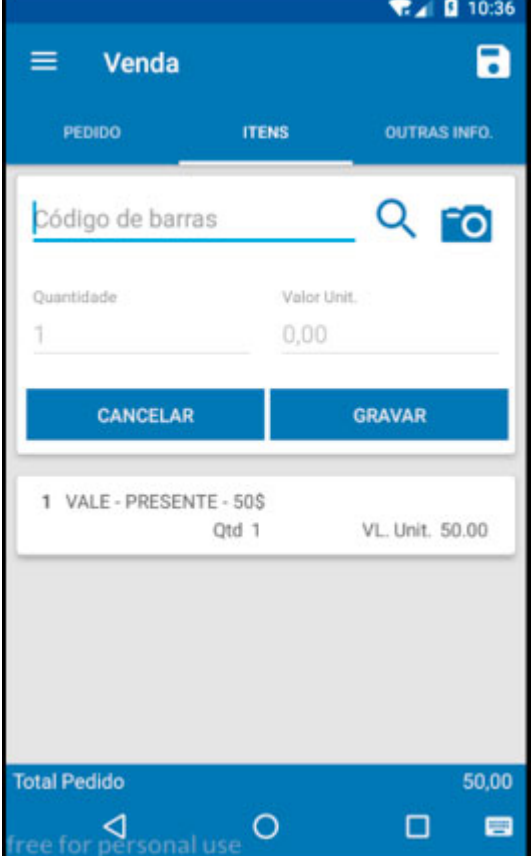

**Contract Contract** 

٠

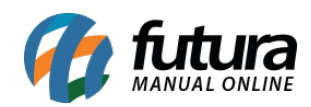

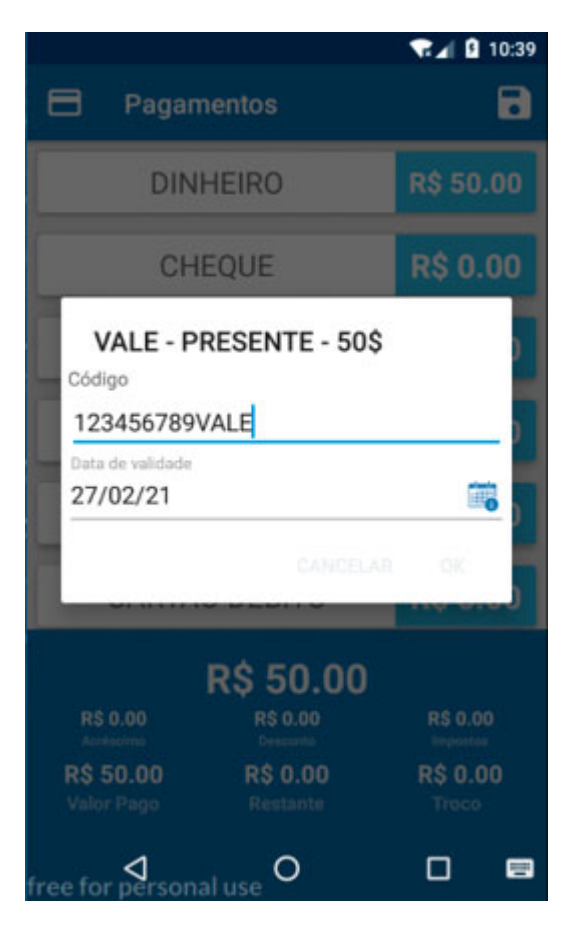